#### PRACE PRZEGLĄDOWE

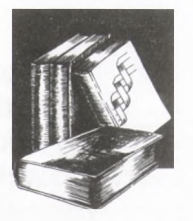

# **Zastosowanie cyfrowej analizy obrazu do badań morfologii i fizjologii grzybów nitkowych**

Marcin Bizukojć, Stanisław Ledakowicz Katedra Inżynierii Bioprocesowej, Politechnika Łódzka, Łódź

## **Application of digital image analysis for the investigations on the morphology and physiology of filamentous fungi**

#### Summary

The possibilities given by the digital analysis of microscopic images in the area of the investigation of morphology and physiology of filamentous fungi are presented in this article. At the beginning, theoretical background of the digital image analysis from the form of the image, through the mathematical functions used for their processing, to the determination of the objects' dimensions are described. In the second part of the article, practical application of the discussed techniques was presented on the basis of the investigation of physiological and morphological properties *ofAspergillus niger* in the process of citric acid biosynthesis.

#### Key words:

fungi, microscopy, image, digital analysis.

#### **Adres do korespondencji**

Marcin Bizukojć, Katedra Inżynierii Bioprocesowej, Politechnika Łódzka, ul. Wólczańska 213/215, 93-005 Łódź; e-mail: marcinbz@mail.p.lodz.pl

#### **biołechnołogia**

3 (62) 207-232 2003

#### **1. Wstęp**

We współczesnej nauce obraz badanego obiektu stanowi nieocenione źródło informacji. Szczególnie w naukach biologicznych i medycznych chętnie korzysta się z zaawansowanych technik obróbki obrazu zarówno w celach diagnostycznych, jak i badawczych. W mikrobiologii <sup>i</sup> inżynierii biochemicznej cyfrowa analiza obrazu jest podstawowym narzędziem służącym jakościowemu oraz ilościowemu określaniu właściwości badanych mikroorganizmów począwszy od bakterii, poprzez drożdże <sup>i</sup> grzyby

nitkowe aż do tkanek roślinnych czy zwierzęcych. Na podstawie obrazów mikroskopowych zapisywanych w pamięci komputera, określa się cechy morfologiczne, takie jak kształt <sup>i</sup> rozmiary badanego obiektu. Także właściwości biochemiczne czy fizjologiczne danego mikroorganizmu lub tkanki mogą być ilościowo określone dzięki zabarwieniu pewnych struktur komórkowych. W tym przypadku wykorzystuje się często zaawansowane metody barwienia preparatów mikroskopowych oraz złożone procedury obróbki kolorowych obrazów. W artykule tym podano przykład zastosowań metod cyfrowej analizy obrazu do badania grzybów nitkowych, ale przedstawione tu techniki mogą być z łatwością rozszerzone na inne mikroorganizmy.

## **2. Zasady cyfrowej analizy obrazu**

## **2.1. Cyfrowa postać obrazu**

Obraz widziany ludzkim okiem poprzez okular mikroskopu nie jest wystarczający do współczesnych celów naukowych, gdyż jego analiza ogranicza się tylko do jakościowej oceny widzianych obiektów. Dlatego systemy do obserwacji mikroorganizmów nie mogą się zatem obyć bez układów rejestrujących obraz w postaci aparatów fotograficznych czy też kamer CCD *(Coupled Charge Device).*

Kamera CCD jest urządzeniem półprzewodnikowym działającym jak przekaźnik pomiędzy wchodzącym światłem i ładunkiem elektrycznym [1]. Jej sercem jest matryca CCD składająca się z prostokątnej tablicy światłoczułych elementów zwanych pikselami. Zasada działania matrycy CCD jest ściśle związana z korpuskularną naturą światła. Foton o odpowiedniej energii może wybić elektron z pasma walencyjnego półprzewodnika tworząc parę elektron-dziura. Tak zwane wolne fotoelektrony zbierają się w studniach potencjału. Fotoelektrony są wzmacniane <sup>i</sup> przekształcane w sygnał elektryczny. Ten zaś z kolei przekształcany jest do wartości dyskretnych przez analogowo-cyfrowy konwerter, tworząc obraz [1]. Obraz przekazany z kamery w końcu zostaje przesłany do pamięci komputera <sup>i</sup> tam zapisany jest w postaci mapy bitowej.

Z matematycznego punktu widzenia obraz w postaci mapy bitowej jest macierzą prostokątną (w szczególnych przypadkach kwadratową) składającą się <sup>z</sup> / = *l...m* pikseli wierszy oraz *j <sup>=</sup> ]...n* pikseli kolumn:

$$
OBRAZ = \begin{bmatrix} f_{11} & f_{12} & \cdots & f_{1j} & \cdots & f_{1n} \\ f_{21} & f_{22} & & & & f_{2n} \\ \vdots & & & & & \cdots & \vdots \\ f_{i1} & & & & & f_{ij} & f_{in} \\ \vdots & & & & & \cdots & \vdots \\ f_{m1} & f_{m2} & \cdots & f_{mj} & \cdots & f_{mn} \end{bmatrix}
$$

**(1)**

Odpowiadający każdemu z elementów takiej macierzy pojedynczy piksel może przyjmować różne wartości zależnie od typu obrazu. Istnieją trzy rodzaje obrazów: binarne, w skali szarości i kolorowe [2,3].

W obrazach binarnych każdy z pikseli przyjmuje jedną z dwóch dozwolonych wartości 0 lub 1. Zero odpowiada barwie białej, a jeden czarnej. Obrazy w skali szarości (ośmiobitowe) są bardziej złożone. Każdy piksel może przyjmować wartości od 0 do 255 z tym, że 0 odpowiada barwie czarnej, 255 białej, a dla wartości od <sup>1</sup> do 254 określa się odcienie szarości. W przypadku obrazów w skali szarości możemy mówić o parametrze obrazu zwanym intensywność *{intensity).* Dla pikseli przyjmujących wartość 255 jest ona oczywiście największa, a dla pikseli przyjmujących wartość 0, najmniejsza [2,3|.

Obraz kolorowy jest najbardziej skomplikowany. Nie jest on już prostą dwuwymiarową macierzą. W obrazie kolorowym każdemu elementowi macierzy przyporządkowuje się trzy wartości. Daje to w sumie obraz 24-bitowy. Wartości te wynikają z fizycznych właściwości światła. Dla światła emitowanego są trzy kolory podstawowe czerwony, zielony <sup>i</sup> niebieski tworzące model koloru RGB *{red, green, blue).* Każdy piksel przyjmuje wartości od 0 do 255 dla każdego z kolorów podstawowych, jeżeli pikselowi przyporządkuje się maksymalne wartości R, <sup>G</sup> <sup>i</sup> B, czyli 255, to ludzkie oko odbierze ten piksel jako biały, jeśli zaś będą to wartości zerowe, to uzyskuje się kolor czarny. Wszystkie pośrednie wartości dają pełną paletę barw rozróżnianych przez ludzkie oko, np. połączenie czerwonego <sup>i</sup> zielonego da kolor żółty *{yellow),* niebieskiego <sup>i</sup> zielonego - szmaragdowy (cyan), a czerwonego i niebieskiego - amarantowy (magen*ta).* Te pośrednie kolory (wraz z czarnym) są kolorami podstawowymi dla światła pochłanianego (model koloru CMYK) i znajdują zastosowanie w technice drukarskiej. Innym bardzo użytecznym modelem koloru jest model HSl *{Hue, Saturation, Intensity),* czyli barwa, nasycenie <sup>i</sup> intensywność. Model ten jest bardziej intuicyjny dla ludzkiego postrzegania koloru <sup>i</sup> pozwala na łatwe rozumienie zależności pomiędzy podstawowymi kolorami modeli RGB i CMYK. Warstwa intensywności może przyjmować wartości od białej do czarnej, jeżeli intensywność wynosi zero, to ludzkie oko postrzega kolor czarny, niezależnie od wartości barwy <sup>i</sup> nasycenia. Nasycenie wskazuje na to, na ile dany kolor jest zbliżony do szarości, jeżeli wynosi ono 0, to uzyskuje się kolor szary niezależnie od pozostałych parametrów. Maksymalna wartość nasycenia odpowiada kolorom "czystym". Barwa może przyjmować dowolne wartości pozwalając na utworzenie wszystkich kolorów podstawowych począwszy od czerwonego poprzez żółty, zielony, szmaragdowy, niebieski, amarantowy z powrotem do czerwonego. Wartości barwy przyjmowane są arbitralnie, zatem nie ma znaczenia, czy *Hue* równe 0 odpowiada kolorowi czerwonemu, czy też niebieskiemu [2,3].

## **2.2. Techniki cyfrowej obróbki obrazu** *(image processing)*

Celem technik obróbki obrazu jest takie jego przekształcenie, aby stało się możliwe określenie pewnych zależności ilościowych charakteryzujących ten obraz. Ogól-

nie rzecz biorąc techniki obróbki obrazu są niczym innym, jak działaniami matematycznymi prowadzonymi na wybranych elementach macierzy, będącej zapisem obrazu. Współczesna technika komputerowa pozwala na względnie szybkie, a często również w pełni zautomatyzowane, prowadzenie procesu obróbki obrazu [2|.

Do podstawowych technik obróbki obrazu zalicza się operacje punktowe oraz filtrowanie w dziedzinie przestrzennej i częstotliwości.

Na początku należy omówić tzw. operacje punktowe. Polegają one na zamianie wartości pojedynczego piksela na inną wartość. Wynik takich działań zależy wyłącznie od wyjściowej wartości danego piksela. Punkt na obrazie podlega działaniu tzw. funkcji przejścia, w wyniku czego uzyskuje się obraz wynikowy punktu. Funkcja przejścia nie musi być <sup>i</sup> zwykle nie jest liniowa. Można zastosować funkcję logarytmiczną lub eksponencjalną. Można także zastosować funkcję odwrotną pozwalającą na zamianę obrazu pozytywowego w negatywowy. Często dokonuje się też operacji polegającej na zmniejszeniu lub zwiększeniu kontrastu, czy nasycenia obrazu [2|. Operacje punktowe w większości oprogramowania do cyfrowej analizy obrazu są wspomagane metodą tablicy przeglądowej *(look-up table,* LUT). LUT jest listą poszczególnych pikseli wraz z odpowiadającymi im wartościami intensywności dla obrazów w skali szarości lub wartościami RGB dla obrazów barwnych. Metoda LUT pozwala na przeprowadzenie operacji matematycznych nawet na pojedynczych wybranych pikselach danego obrazu. Możliwe jest również nadawanie warunków logicznych podczas przeprowadzania operacji zmian intensywności czy też wartości warstw RGB [2,3].

Bardziej skomplikowaną wstępną obróbką obrazu jest filtrowanie obrazu w dziedzinie przestrzennej. Cel filtrowania jest taki sam, jak w przypadku operacji punktowych: poprawienie czytelności obrazu. W przypadku filtrowania w dziedzinie przestrzennej działania wykonuje się na pikselach sąsiadujących z tym, który ma podlegać obróbce.

Najprostszym cyfrowym filtrem jest filtr średniej ruchomej, jest to filtr liniowy, który zamienia każdy piksel wartością średniej obliczonej z pikseli znajdujących się w kwadratowym sąsiedztwie piksela rozważanego. Przyjmując oznaczenia z równania (1), czyli przypisując pewne wartości  $f_{ii}$  macierzy i przy dodatkowym założeniu, że obraz jest macierzą kwadratową, uzyskamy w wyniku operacji filtrowania średniej ruchomej następujący wynik:

$$
g_{ij} = \sum_{k=-m}^{m} \sum_{l=-m}^{m} w_{kl} f_{i-k,j+l}
$$
 (2)

dla  $i,j=(m+1),..., (n-m)$ , gdzie: w – jest określoną wagą dla danej operacji filtrowania, wynoszącą dla filtru średniej ruchomej  $w_{kl}=1/(2m+1)^2$ . Działanie filtru zależy również od okna, w jakim działa filtr, tzn. na jakim otoczeniu pikseli przeprowadzana jest operacja. Wielkość tego okna wyrażona jest liczbą wierszy <sup>i</sup> kolumn macierzy, na której opiera się przekształcenie. Taką macierz najczęściej o wymiarach 3x3, 5x5, 7x7, 9x9 lub 11x11, której elementami są wartości wag, nazywa się jądrem filtru *(kernel)* [2].

Innym często używanym filtrem liniowym jest filtr Gaussa. Waga filtru Gaussa jest określona przez funkcję gęstości prawdopodobieństwa rozkładu normalnego o wariancji  $\sigma^2$ :

$$
w_{ij} = \frac{1}{2\pi\sigma^2} \exp\left\{\frac{-\left(i^2 + j^2\right)}{2\sigma^2}\right\}
$$
 (3)

dla *i,j=-[3o],...,[3aj,* gdzie *[3g]* wyraża całkowitą część wartości *3g.*

Innym sposobem wstępnej obróbki obrazu jest jego wzmocnienie poprzez operację detekcji brzegów. Najprostszymi detektorami brzegów są tu filtr rzędowy pierwszej pochodnej, którego jądro przedstawia się następująco:

$$
w = \frac{1}{6} \begin{pmatrix} -1 & 0 & 1 \\ -1 & 0 & 1 \\ -1 & 0 & 1 \end{pmatrix}
$$
 (4)

oraz filtr wierszowy pierwszej pochodnej o jądrze;

$$
w = \frac{1}{6} \begin{pmatrix} -1 & -1 & -1 \\ 0 & 0 & 0 \\ 1 & 1 & 1 \end{pmatrix}
$$
 (5)

*Istnieją* również bardziej skomplikowane detektory brzegów, do których należą filtry drugiej pochodnej, inaczej Laplace'a. Mają one możliwość detekcji brzegów, w przeciwieństwie do filtrów pierwszej pochodnej, które dokonują detekcji brzegów poziomych <sup>i</sup> pionowych, położonych pod dowolnym kątem. Jedno z prostszych jąder tego filtru przedstawia się następująco:

$$
w = \begin{pmatrix} 0 & 1 & 0 \\ 1 & -4 & 1 \\ 0 & 1 & 0 \end{pmatrix}
$$
 (6)

Osobną grupę filtrów liniowych stanowią filtry liniowe działające w dziedzinie częstotliwości oparte na szybkiej transformacie Fouriera (FFT). Służą one zwykle do redukcji szumów o charakterze regularnym [2,3].

Filtry liniowe powodują rozmycie brzegów, natomiast filtry nieliniowe pozwalają na usunięcie zakłóceń obrazu z jednoczesnym zachowaniem brzegów interesujących obiektów. Mają one jednak pewne wady. Po pierwsze, istnieje ogromna liczba filtrów nieliniowych, co sprawia trudności w wyborze odpowiedniego filtru. Po drugie, wymagają one o wiele większych mocy obliczeniowych. Po trzecie, może się zdarzyć, że niektóre z nich mogą zniekształcić analizowany obraz. Dlatego też filtry nieliniowe należy stosować z dużą ostrożnością.

Jednym z podstawowych filtrów nieliniowych jest filtr ruchomej mediany, jest on bardzo zbliżony do filtru ruchomej średniej, z tym, że, zamiast obliczania średniej arytmetycznej z grupy obrabianych pikseli, liczona jest mediana. Dużą wadą filtrów medianowych jest bardzo długi czas obliczeń potrzebny do przeprowadzenia operacji. Innymi przykładami filtrów nieliniowych to filtr Lee, minimalnej wariancji czy średniej ważonej [3]. Istnieją również nieliniowe detektory brzegów, którego przykładem może być filtr wariancji, Robertsa, Kirscha <sup>i</sup> Prewitta. Do grupy nieliniowych filtrów gradientowych należą filtr Sobela <sup>i</sup> Canniego [2,3].

## **2.3. Techniki analizy obrazu** *(image analysis)*

#### **2.3.1. Segmentacja obrazu**

Celem analizy obrazu jest zwykle zmierzenie wielkości określonych obiektów. Często również ich odcień szarości lub kolor są źródłem użytecznych informacji.

Segmentacja obrazu polega ogólnie na wybraniu określonych elementów obrazu charakteryzujących się pożądanymi właściwościami, jest nią zwykle intensywność lub kolor. Ten etap analizy obrazu jest bardzo ważny. Od często arbitralnego wyboru będą zależały mierzone wielkości na obrazie. Generalnie możemy wyróżnić trzy metody segmentacji obrazu: wyznaczanie wartości progowych *(thresholding),* segmentacja oparta na detekcji brzegów *(edge detection)* oraz segmentacja oparta na obszarach obrazu *(region based approach).* Wyznaczanie wartości progowych polega on na pogrupowaniu pikseli obrazu na kategorie zgodnie z zakresem wartości intensywności lub warstw modelu koloru RGB lub HSI, w których znajduje się piksel. Liczba wartości progowych potrzebnych do wyznaczenia zależy od tego, z jakim obrazem mamy do czynienia oraz ile kategorii obiektów chcemy z obrazu wydzielić. Współczesne oprogramowanie do cyfrowej analizy obrazu zawiera wiele narzędzi ułatwiających proces segmentacji, jednak należy pamiętać, że w większości przypadków ostateczna decyzja o wyborze progów należy do operatora.

Dwie pozostałe metody segmentacji w tych badaniach nie były wykorzystywane. Informacje na ten temat są dostępne w literaturze [2-4|.

#### **2.3.2. Filtry morfologiczne**

Kolejną grupą narzędzi wspomagających analizę obrazu są filtry morfologiczne. Niektóre z nich zostaną krótko omówione. Za pomocą filtrów morfologicznych można wykonywać operacje związane z kształtem i rozmiarem obiektu oraz operacje spójności obiektu. Operacje morfologiczne polegają na usuwaniu lub dodawaniu pikseli lub pewnych ich grup tak, aby poprawić jakość obrazu, np. usunąć "dziury" **W** obiektach, czy też pozbyć się artefaktów. Wreszcie można za pomocą tych operacji utworzyć szkielet obiektu.

Operacji morfologicznych dokonuje się na obrazach binarnych, powstałych w wyniku segmentacji obrazu w skali szarości lub kolorowego.

Podstawy teoretyczne filtrowania morfologicznego opierają się na teorii zbiorów. W przypadku obróbki obrazów tymi zbiorami są piksele obrazu. Podstawą przekształcenia morfologicznego obrazu Jest pewien element strukturalny. Jego kształt i wielkość jest dowolna. W takim elemencie lub nawet poza nim określa się dowolnie tzw. piksel odniesienia. Przekształcenie morfologiczne polega na przeniesieniu elementu strukturalnego na obiekt <sup>i</sup> wykonanie działania matematycznego.

Najbardziej podstawowym przekształceniem morfologicznym Jest tzw. erozja *(erosion).* Przyjmijmy, że A to zbiór pikseli obrazu binarnego lub też Jego części, S jest strukturalnym elementem przekształcenia. Jeśli S jest umieszczone wraz ze swym pikselem odniesienia na współrzędnych  $(i,j)$ , możemy zapisać  $S_{i,j}$ . Erozję zbioru A przez S zdefiniujemy jako zbiór wszystkich położeń pikseli, dla których S umieszczone na tym pikselu jest zawarte w A. Wyraża się to wzorem:

$$
A \ominus S = \left\{ (i, j): S_{(i, j)} \subset A \right\}
$$
 (7)

Przekształceniem morfologicznym przeciwnym do erozji Jest rozszerzanie *(dilation).* Operację przeprowadza się w tym przypadku na zbiorze komplementarnym do zbioru A, czyli na pikselach białych. Wyraża się to wzorem:

$$
A \oplus S = (A^c \ominus S)^c \tag{8}
$$

Bardziej ogólną operacją morfologiczną jest przekształcenie zwane "traf lub spudłuj" *(hit-or-miss).* W tym przypadku elementem strukturalnym Jest zbiór dwuelementowy  $S_{i,j}$ <sup>1</sup> i  $S_{i,j}$ <sup>2</sup> ułożony w ten sposób, że piksel odniesienia jest tym samym pikselem dla obu zbiorów. Przekształcenie to definiuje się:

$$
A \otimes S = \left\{ (i, j): S_{i,j}^1 \subset A; S_{i,j}^2 \subset A^c \right\}
$$
 (9)

Oznacza to, że zbiór położeń (i,j) dla którego  $S_{i,j}^1$  jest zawarte w A i  $S_{i,j}^2$  leży zupełnie poza A. Zatem, aby przekształcenie miało sens, zbiory S<sub>i,j</sub><sup>1</sup> oraz S<sub>i,j</sub><sup>2</sup> nie mogą się nakładać. Widać z tego wyraźnie, że erozja to szczególny przypadek przekształcenia *hit-or-miss* kiedy S<sub>i.i</sub><sup>2</sup> jest zbiorem pustym.

Podsumowując, erozja zmienia kształt obiektu redukując czarne piksele obiektów. Rozszerzanie wykonuje operację przeciwną redukując jasne piksele.

W oparciu na omówionych filtrach można skonstruować filtry złożone. Jak otwieranie *(opening)* (10) i zamykanie *(closing)* (11):

$$
\psi_{S}(A) = (A \ominus S) \oplus S' \tag{10}
$$

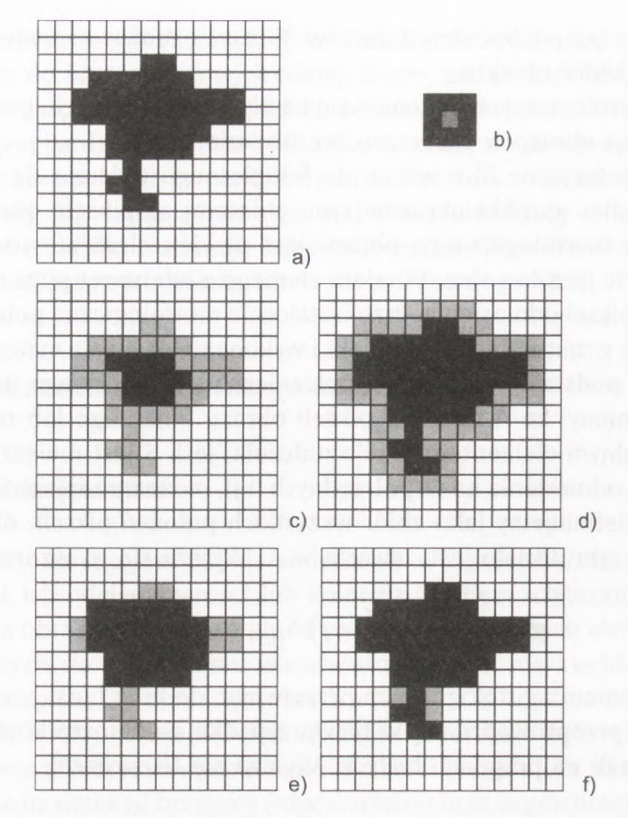

Rys. 1. Morfologiczne przekształcenie obiektu (a) za pomocą ełementu strukturalnego (b) na drodze erozji (c), rozszerzania (d), otwierania (e) <sup>i</sup> zamykania (f) (3|; piksele dodane lub odjęte od obiektu zaznaczono na szaro. Piksel odniesienia elementu strukturalnego jest zakreskowany.

$$
\phi_{s}(A) = (A \oplus S) \oplus S' \tag{11}
$$

gdzie: S'- odbicie obrazu elementu S.

Operacja otwierania to erozja, po której następuje rozszerzanie, a zamykanie, to rozszerzanie, po którym następuje erozja. Efekty działania omówionych filtrów przedstawione są na rysunku <sup>1</sup> [3].

Innymi użytecznymi, szczególnie z punktu widzenia badania morfologii mikroorganizmów strzępkowych są morfologiczne operacje pocieniania *(thinning)* i pogrubiania *(thickening),* zależnie od tego czy odejmują one czarne piksele od obrazu czy też je dodają. W notacji rachunku zbiorów pocienianie można przedstawić jako:

$$
A \circ S = A \setminus (A \otimes S) \tag{12}
$$

gdzie X\Y to odejmowanie, w wyniku którego uzyskuje się elementy, które należą do X, ale nie do Y. Do przeprowadzenia transformacji "traf lub spudłuj" dwa składniZastosowanie cyfrowej analizy obrazu do badań morfologii <sup>i</sup> fizjologii grzybów nitkowych

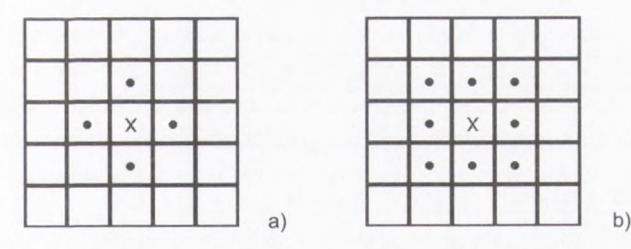

Rys. 2. Spójność piksela X; czteropunktowa (a) <sup>i</sup> ośmiopunktowa (b) (4).

ki <sup>S</sup> muszą być tak wybrane, aby nie wpływały one na spójność obiektu (rys. 2). Efektem działania tego filtru jest redukcja binarnego obiektu do obiektu o grubości jednego piksela. Taki obiekt nazywany jest szkieletem *(skeleton).* Można wprowadzić dodatkowo modyfikację filtru pocieniania stosując filtr przycinania *(pruning).* Ten filtr usuwa wszystkie rozgałęzienia obrabianego obiektu. W wyniku tego uzyskuje się linie proste lub krzywe o grubości jednego piksela pozbawione wszelkich rozgałęzień.

Dla porządku podany zostanie jeszcze wzór na operację pogrubiania:

$$
A \odot S = A \cup (A \otimes S) \tag{13}
$$

Filtr ten jest oczywiście komplementarny do pocieniania.

Rozważania na temat przekształceń zarówno wzmacniających obraz, jak <sup>i</sup> morfologicznych z pewnością nie wyczerpują tematu. Możliwość tworzenia filtrów złożonych z kombinacji tych podstawowych, jest praktycznie nieograniczona. Należy również dodać, że każda procedura obróbki obrazu to często kombinacja opisanych technik.

#### **2.3-3. Pomiar wielkości obiektu**

Pomiar wielkości wykonuje się na cyfrowym obrazie po jego obróbce. Taki pomiar jest stosunkowo prosty. Obliczenie wielkości pola powierzchni rzutu obiektu polega na zliczeniu pikseli należących do danego obiektu. Sytuacja staje się bardziej skomplikowana przy pomiarze wielkości związanych z długością obiektu, jak obwód, czy po prostu długość. Należy wtedy uwzględniać współczynniki poprawkowe zależne od tego czy mierzony obiekt binarnyjest czterospójny, czy też ośmiospójny (rys. 2).

Na przykład prosta, nachylona pod kątem z zakresu {0, π/4} o teoretycznej długości 1000 pikseli, reprezentowana jest za pomocą obiektu czterospójnego przez 1276 piksele, a obiektu ośmiospójnego przez 900 pikseli [3]. Te poprawki są przeważnie uwzględnianie przez używane oprogramowanie i automatycznie obliczane w zależności od wybranego typu spójności obiektu.

Marcin Bizukojć, Stanisław Ledakowicz

Przeliczenie długości z pikseli na wielkości fizyczne odbywa się na drodze kalibracji danego mikroskopu na podstawie standardowo wyskalowanego szkiełka podstawowego. Dokładność wszelkich pomiarów morfologicznych zależy w głównej mierze od obróbki danego obrazu oraz sposobu przeprowadzenia segmentacji obrazu, a zatem od subiektywnych zdolności operatora opracowującego daną analizę [31.

W tabeli <sup>1</sup> zebrane zostały najważniejsze parametry morfologiczne obliczane dla mikroorganizmów w celu podsumowania tych rozważań.

**Tabela <sup>1</sup>**

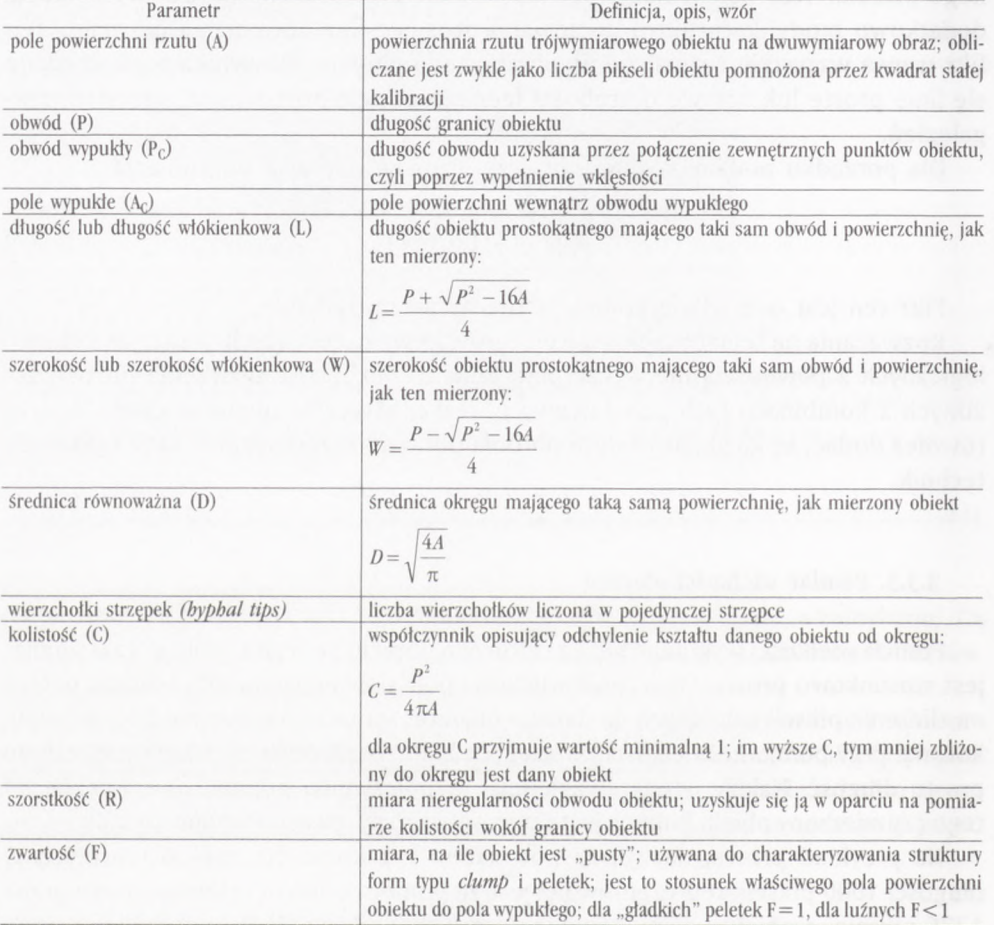

**Wybrane parametry morfologiczne mikroorganizmów [5]**

#### **2.3.4. Oprogramowanie przeznaczone do cyfrowej analizy obrazu**

Obecnie na rynku istnieje stosunkowo dużo oprogramowania służącego do cyfrowej obróbki obrazów. Programy te różnią się zwykle stopniem złożoności zastosowanych w nich algorytmów obróbki obrazu oraz funkcjonalnością.

Dobry pakiet oprogramowania powinien zawierać jak najszerszą gamę filtrów wzmacniających liniowych oraz nieliniowych, detektorów brzegów oraz narzędzia służące segmentacji obiektów w oparciu na kolorze obiektu czy też detekcji brzegów. Filtry morfologiczne dla obrazów binarnych oraz w skali szarości są kolejnym niezbędnym elementem takiego oprogramowania.

jednak najważniejszym składnikiem każdego oprogramowania do cyfrowej analizy obrazu jest możliwość automatyzacji wykonywanych czynności poprzez tworzenie własnych makroprogramów. Również nie bez znaczenia dla zaawansowanych użytkowników jest możliwość tworzenia dodatkowych narzędzi do obróbki obrazów, np. projektowania nowych filtrów. Duża liczba analizowanych obrazów sprawia, że znaczącą rolę odgrywają dodatkowe narzędzia w postaci różnego rodzaju baz danych służące przechowywaniu, porządkowaniu i klasyfikacji obrazów. Wreszcie niezbędna jest również współpraca danego oprogramowania z różnymi źródłami obrazu, jak kamery cyfrowe czy też wysokiej klasy skanery oraz możliwość bezpośredniego zapisu obrazu do jednego z uniwersalnych formatów map bitowych, jak np. TIF czy BMP.

## **3. Formy morfologiczne grzybów nitkowych**

Co najmniej kilka czynników, do których należą indywidualne właściwości szczepu danego grzyba nitkowego hydrodynamiki bioreaktora (kultura wstrząsana, bioreaktor mieszadłowy itp.) oraz działanie sił ścinających na komórki grzybni, przyczynia się do tego, że w hodowlach wgłębnych obserwuje się różne postacie morfologiczne strzępek grzybni. Przy tym podejściu do badania mikroorganizmu nie bierze się pod uwagę przemian zachodzących wewnątrz komórek, lecz tylko zewnętrzną postać strzępek.

Morfologiczne formy grzybów nitkowych należy rozpatrywać w dwóch aspektach: morfologii form rozproszonych <sup>i</sup> skupionych [5]. Jako formy rozproszone uznaje się strzępki nierozgałęzione, formy rozgałęzione, u których nie obserwuje się "zapętlenia" strzępki oraz formy typu *clump*, które właściwie znajdują się na pograniczu form rozproszonych <sup>i</sup> skupionych. Do form skupionych, a właściwie zwartych, należą peletki, których charakterystyczną cechą jest występowanie silnie skoncentrowanej najczęściej okrągłej struktury w ich środku (jądra peletki). Na rysunku 3 przedstawiono klasyfikację form morfologicznych grzybów, jaką się zwykle wykonuje, stosując cyfrową analizę obrazu.

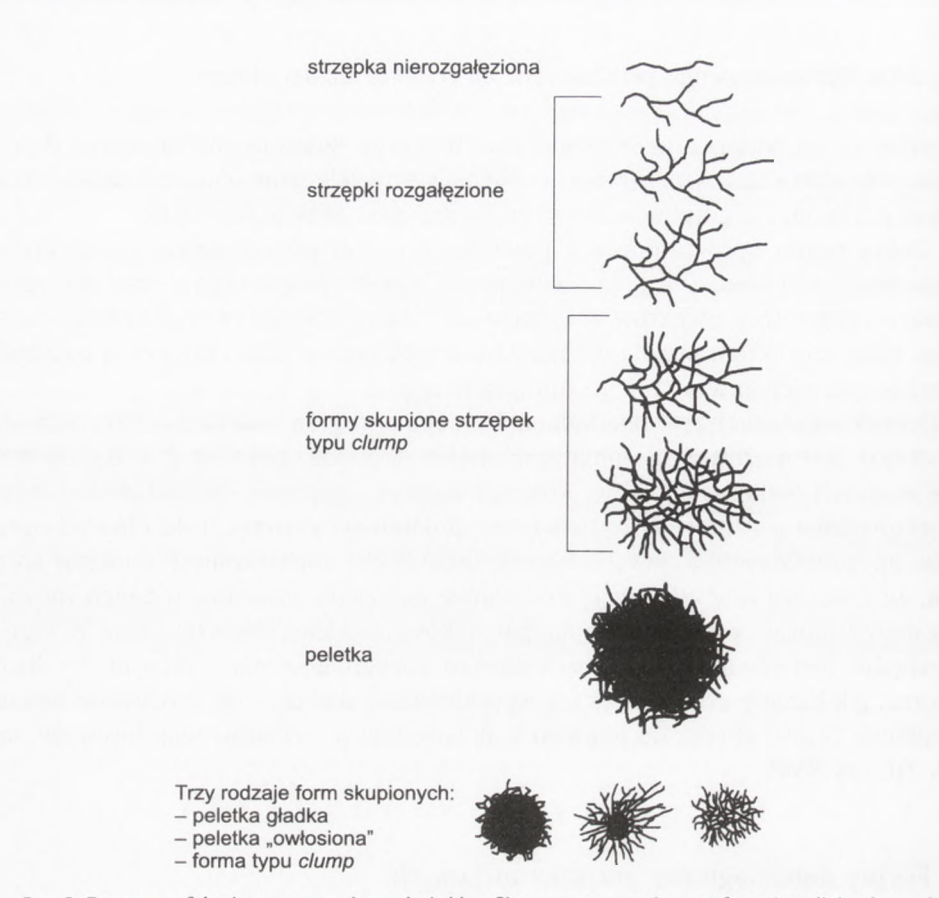

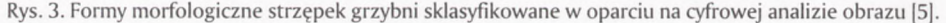

Jedną z pierwszych prac na temat klasyfikacji form morfologicznych mikroorganizmów nitkowych w oparciu na cyfrowej analizie obrazu była publikacja Adamsa i Thomasa [6], w której autorzy zastosowali półautomatyczną metodę analizy obrazu do badania promieniowca *Streptomyces clavuligerus.* Badania te zostały dalej rozwinięte przez Packera <sup>i</sup> Thomasa [7], którzy dokonali takiej klasyfikacji, już w pełni automatycznej, nie tylko dla *Streptomyces clavuligerus,* ale także dla grzyba nitkowego *Penicillium chrysogenum.* Mierzyli oni całkowitą długość strzępek oraz udział form typu clump w całej zawiesinie. Uzupełnieniem tego cyklu badań była klasyfikacja form peletkowych wykonana przez Coxa <sup>i</sup> Thomasa [8]. Wydzielone zostały tutaj zbite jądra peletek i obliczona ich średnica (tab. 2, rys. 3).

Zastosowanie cyfrowej analizy obrazu do badań morfologii <sup>i</sup> fizjologii grzybów nitkowych

#### **Tabela <sup>2</sup>**

**Parametry morfologiczne określane dla różnych form morfologicznych strzępek grzybni w oparciu na cyfrowej analizie obrazu [5]**

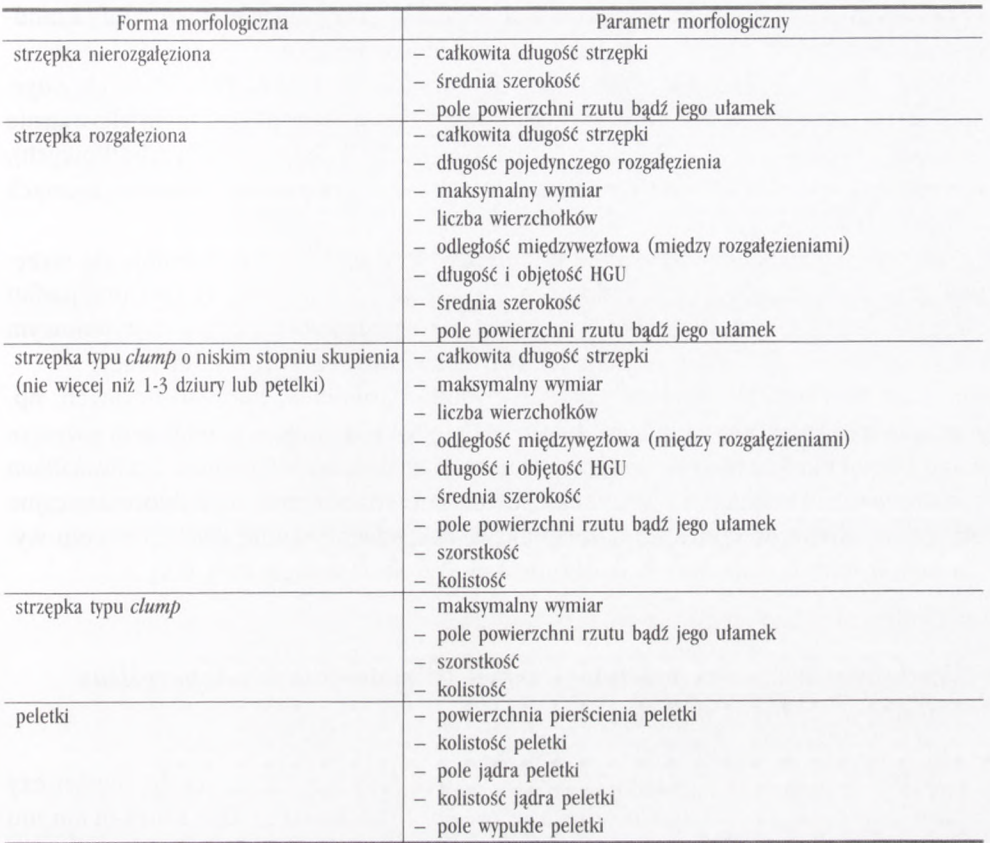

Istnienie takiej różnorodności form morfologicznych znacznie utrudnia prowadzenie analizy obrazu. Najprostszymi obiektami do analizy są w tym przypadku formy nierozgatęzione <sup>i</sup> rozgałęzione. Niestety, często dają one tylko częściową informację o całym układzie, gdyż zwykle formy typu *clump* mają duży udział w całości populacji, jednak rozwój technik analizy obrazu pozwala na objęcie nią również form *clump* oraz peletek [9].

## **4. Badanie zmian fizjologii mikroorganizmów**

Badanie zmian fizjologicznych zachodzących w komórkach grzybów nitkowych z wykorzystaniem cyfrowej analizy obrazu jest o wiele bardziej złożone niż określanie właściwości morfologicznych strzępek. Wiąże się to często z uzyskiwaniem i obróbką kolorowych obrazów. Odpowiednie barwienie pozwala na odróżnienie poszczególnych stref strzępek grzybni. Packer <sup>i</sup> wsp. dokonali jednej z pierwszych prób ilościowego określenia różnicowania się strzępek grzybni, identyfikując w niebarwionych preparatach mikroskopowych *Penicillium chrysogenum* dwie strefy komórek: zawierających cytoplazmę oraz zdegenerowanych [10].

Paul i wsp. zastosowali prostą metodę barwienia strzępek *Penicillium chrysogenum* za pomocą czerwieni obojętnej. Opierając się na skomplikowanym algorytmie cyfrowej obróbki obrazu określili oni udział komórek rosnących (wierzchołkowych), nierosnącej cytoplazmy, wielkość wakuol oraz udział obszarów zdegenerowanych strzępek [11].

jeszcze bardziej zaawansowane podejście do określenia różnicowania się strzępek grzybni zostało użyte w badaniach Vanhoutte'a <sup>i</sup> wsp. [12]. W tym przypadku strzępki *Penicillium chrysogenum* były barwione różnicowo błękitem metylenowym i fuksyną Ziehla. Tę właśnie technikę stosowali również autorzy tej pracy.

Nowe możliwości niesie ze sobą stosowanie barwników fluorescencyjnych, np. oranżu akrydyny, który wybiórczo barwi DNA <sup>i</sup> RNA [13]. Innym przykładem różnicowego barwienia fluorescencyjnego jest metoda zastosowana również dla *Penicillium chrysogenum* przez Aggera i wsp. Zastosowali oni jednocześnie dwa fluorescencyjne barwniki Calcofluor White i 3,3'-dwuheksylooksokarbocyjaninę (DiOC6) w celu wybarwienia mitochondriów <sup>i</sup> ścian komórkowych strzępek grzybni [14].

# **5. Zmiany właściwości morfologicznych i fizjologicznych** *Aspergillus niger* **w hodowli wgłębnej**

w badaniach użyto szczepu *Aspergillus niger BI04F* <sup>o</sup> zdolności do biosyntezy kwasu cytrynowego. Podłoże hodowlane zawierało sacharozę (10%), siarczan amonu (0,2%), siarczan magnezu (0,015%) oraz dwuwodorofosforan potasu (0,015%). Szczepienie było wykonywane sześciogodzinnym inokulum z hodowli wstrząsanej.

Procesy prowadzone były w bioreaktorze zbiornikowym, mieszadłowym oraz *air-lift* o objętości roboczej 16,5 L. Zmiany właściwości morfologicznych kiełkujących spor były badane w hodowli wstrząsanej. Obserwacje mikroskopowe wykonywano za pomocą mikroskopu świetlnego OLYMPUS BX-40 w jasnym polu oraz przy zastosowaniu kontrastu fazowego. Cyfrową analizę obrazu przeprowadzono za pomocą oprogramowania Microimage 4.0 (Media Cybernetics dla OLYMPUS) [15].

## **5.1. Zmiany właściwości fizjologicznych grzybni**

Omówione techniki cyfrowej analizy obrazu zastosowano do śledzenia zmian właściwości fizjologicznych grzybni *Aspergillus niger* w warunkach akumulacji kwasu cytrynowego [16]. Określono to na podstawie preparatów barwionych różnicowo Zastosowanie cyfrowej analizy obrazu do badań morfologii <sup>i</sup> fizjologii grzybów nitkowych

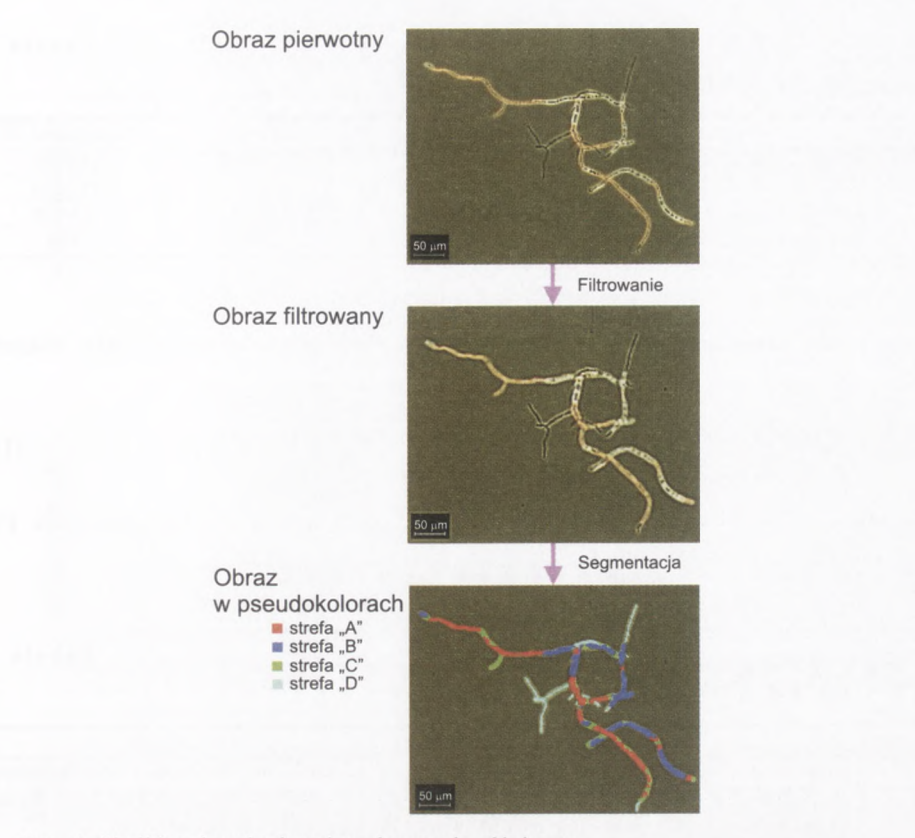

Rys. 4. Obróbka obrazów barwionych metodą różnicową.

błękitem metylenowym i fuksyną Ziehla (FLUKA) według metody opisanej przez Vanhoutte'a <sup>i</sup> wsp. [12]. Dokładnie 0,1 mi zawiesiny rozcieńczano w 2 ml buforu fosforanowego o pH = 7, <sup>a</sup> następnie dodawano po kolei 0,05 ml błękitu metylenowego <sup>i</sup> 0,044 ml fuksyny. Barwienie każdym z tych barwników trwało 10 minut. Zabarwione strzępki obserwowano w kontraście fazowym przy powiększeniu 200-krotnym. Uzyskane kolorowe obrazy były wprowadzane do pamięci komputera i poddawane następującej obróbce cyfrowej (rys. 4). Na początku obraz był poddany obróbce za pomocą filtru medianowego o jądrze  $5 \times 5$  w celu wyrównania niejednorodności zabarwienia strzępek. Dalej filtrowano obraz za pomocą górnoprzepustowego filtru Gaussa o jądrze 9  $\times$  9 w celu wzmocnienia brzegów i poprawienia kontrastu obrazu. Barwną segmentację obrazu przeprowadzono w oparciu na modelu koloru HSl. W wyniku tej operacji uzyskano rozdzielenie obrazu na cztery strefy o różnym zabarwieniu (tab. 3). Odpowiadały one strefom różnej aktywności grzybni. Obliczenie pola powierzchni poszczególnych stref wykonano korzystając z kalibracji obiektywu i kamery.

#### **Barwna segmentacja stref flzjologicznych**

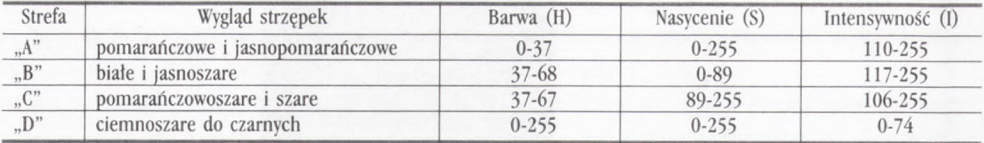

Ilościowo określono udział poszczególnych stref fizjologicznych Jako ułamek strefy:

$$
Z_{X} = \frac{A_{X}}{A_{tot}} \tag{14}
$$

gdzie:  $A_X$  – pole powierzchni rzutu strefy "X" ( $\mu$ m<sup>2</sup>),  $A_{tot}$  – całkowite pole powierzchni rzutu strzępki  $(\mu m^2)$ .

**Tabe1 <sup>a</sup> <sup>4</sup>**

**Właściwości stref fizjologicznych strzępek** *Aspergillus niger*

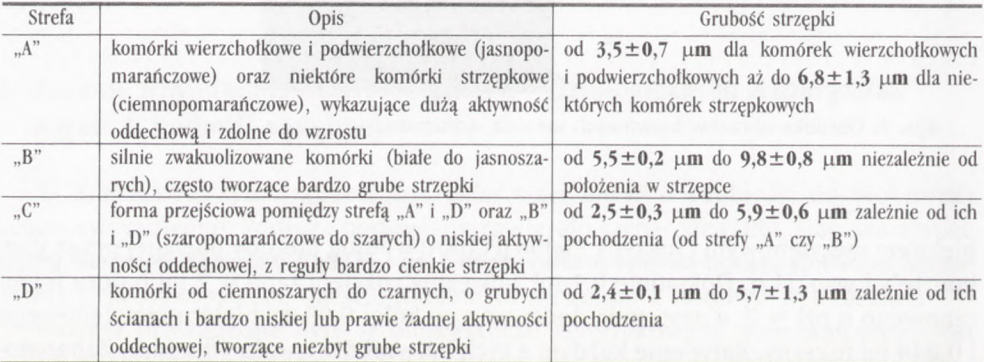

W tabeli 4 przedstawiono krótki opis właściwości fizjologicznych komórek grzybni należących do poszczególnych stref Ich różne zabarwienie wynikało z właściwości metody barwienia różnicowego. Błękit metylenowy pod wpływem aktywnych mitochondriów utłenia się <sup>i</sup> wraz z fuksyną zabarwia najbardziej aktywne komórki na pomarańczowo (strefa "A"). Im mniejsza aktywność komórek tym są one bardziej szaropomarańczowe i szare (strefa "C"). Wreszcie komórki martwe o grubych ścianach pozostają ciemnoszare i czarne (strefa "D"). Komórki zwakuolizowane pozostają w tych warunkach barwienia białe (strefa "B").

Określenie udziału poszczególnych stref fizjologicznych w pojedynczej strzępce jest jednak niewystarczające z punktu widzenia użycia tych danych do dalszego ilo-

#### **Tabela <sup>3</sup>**

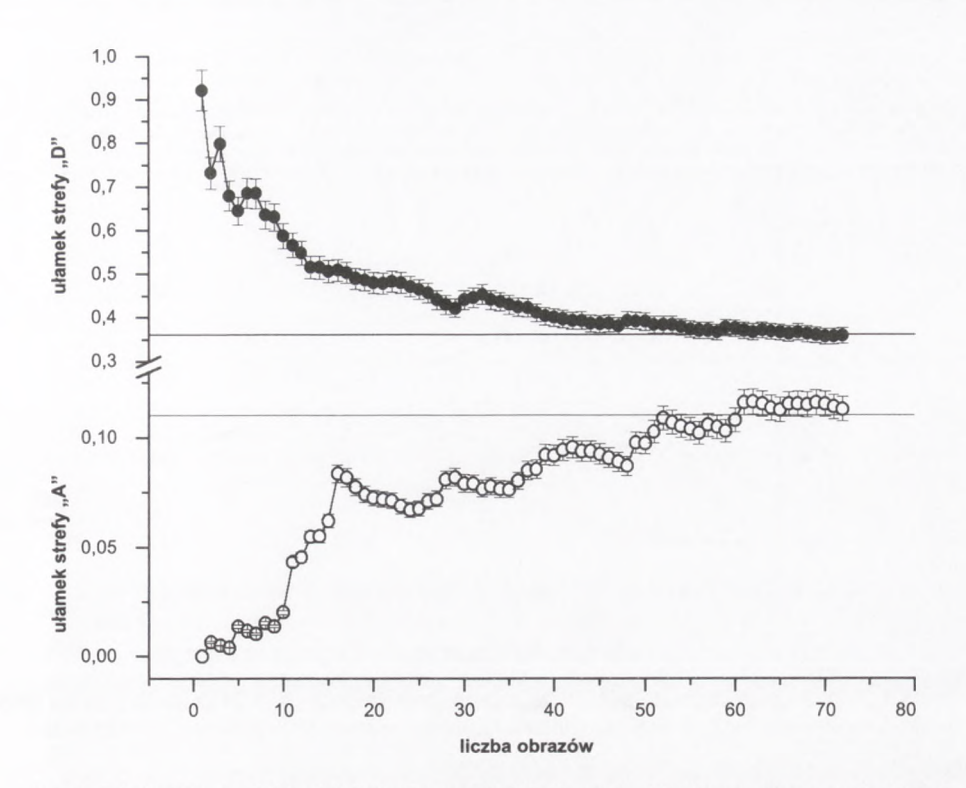

Rys. 5. Zależność wartości średniej ułamka streffizjologicznych od liczby zanalizowanych obiektów, 75. godzina hodowli w bioreaktorze, słupki oznaczają 5% błąd wyznaczenia ułamka strefy.

ściowego opisu procesu. W danej chwili w bioreaktorze pracującym okresowo znajduje się cała populacja różnych strzępek o innych udziałach poszczególnych stref fizjologicznych. W takiej sytuacji konieczna jest odpowiedź na pytanie, ile strzępek należy przeanalizować, aby uzyskać miarodajną wartość średnią w danej chwili hodowli. Określenie minimalnej liczby obiektów przedstawiono na rysunku 5. Vanhoutte <sup>i</sup> wsp. [12] podają, że analiza już 40 obiektów pozwala na uzyskanie prawidłowych średnich wartości. Jednakże w badaniach okazało się, że dopiero analiza 50 obiektów pozwoli na uzyskanie średniej wartości ułamka strefy fizjologicznej z błędem nie większym niż ±0,05 [17|.

Na rysunku 6 przedstawiono zmiany ułamków streffizjologicznych w czasie uzyskanych w wyniku zastosowania opisanych procedur analitycznych. Przebiegi tych krzywych odzwierciedlają fazy wzrostu grzybni. Na początku procesu (do 48 h), w trofofazie prawie całość populacji stanowią strzępki najbardziej aktywne, wybarwione na pomarańczowo, jednak ułamek ich małeje na korzyść strefy zwakuolizowanej "B". Ułamek tej strefy osiąga swoją maksymalną wartość około 90 godziny procesu i koreluje się z maksymalną szybkością wydzielania kwasu cytrynowego. Po 100. godzinie procesu zaczynają powoli przeważać strefy "C" i "D", co świadczy

**f**

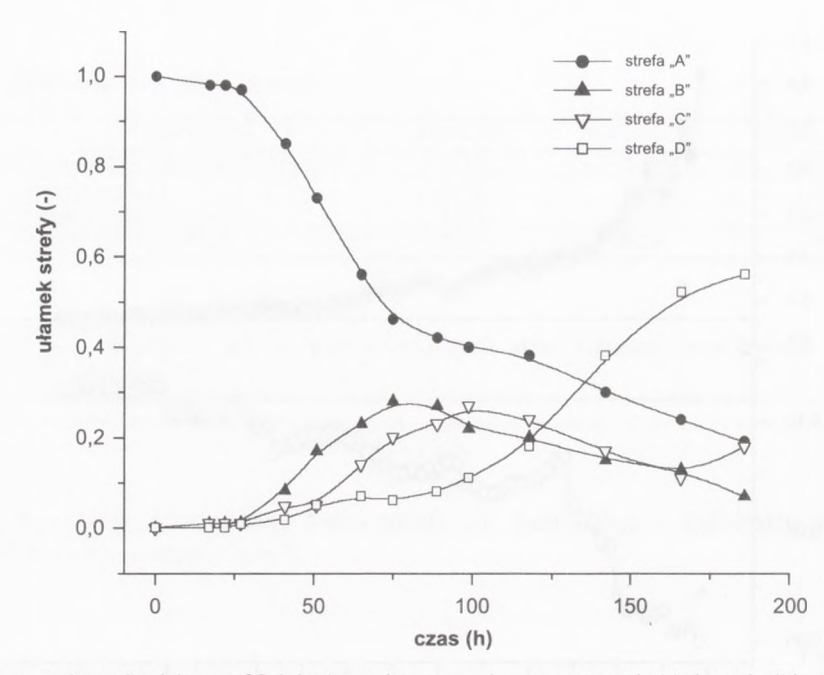

Rys. 6. Zmiany ułamków stref fizjologicznych w procesie wzrostu grzybni <sup>i</sup> akumulacji kwasu cytrynowego przez *Aspergillus niger* w bioreaktorze typu *air-lift* w warunkach nadciśnienia 0,25 Mpa.

**<sup>O</sup>** degeneracji grzybni. Suma ułamków tych stref osiągała nawet około 0,7 w 180. godzinie procesu (rys. 6) [10,14].

W badaniach wykazano związek pomiędzy różnicowaniem i tworzeniem się poszczególnych stref fizjologicznych grzybni <sup>a</sup> kinetyką pobierania substratów <sup>i</sup> biosyntezą produktu. Umożliwiło to sformułowanie morfologicznie strukturalnego modelu wzrostu grzybni i akumulacji kwasu cytrynowego przez *Aspergillus niger* [18|.

#### **5.2. Klasyfikacja form morfologicznych strzępek grzybni** *Aspergillus niger*

Zgodnie z danymi literaturowymi wyróżnione zostały cztery formy morfologiczne strzępek grzybni *Aspergillus niger.* Do tzw. formy rozproszonych zalicza się strzępki nierozgałęzione i rozgałęzione, zaś do tzw. form skupionych formy typu *clump* oraz peletki. Przykładowe zdjęcia takich form pokazane są na rysunku 7. Klasyfikację form morfologicznych przeprowadzono na 60-elementowych zbiorach obiektów z każdej godziny procesu. Za obiekt typu *clump* przyjęto taki, który posiada przynajmniej jedno "zapętlenie" strzępki. Za peletkę uznano każdy obiekt zawierający zbite strzępki tworzące jądro [5|.

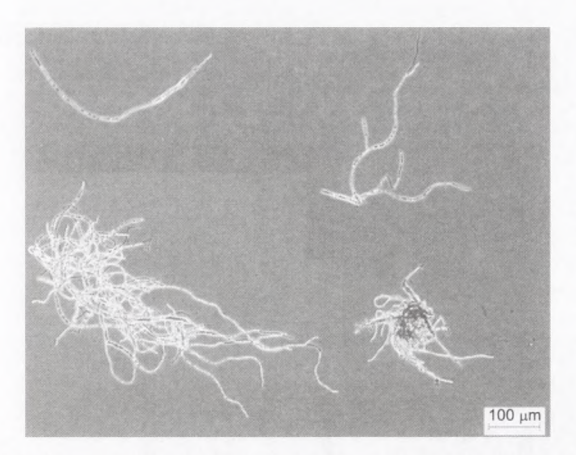

Rys. 7. Różnorodność form morfologicznych grzybni *Aspergillus niger.* Od lewej forma nierozgałęziona, forma rozgałęziona, poniżej duża forma typu *clump* oraz peletka.

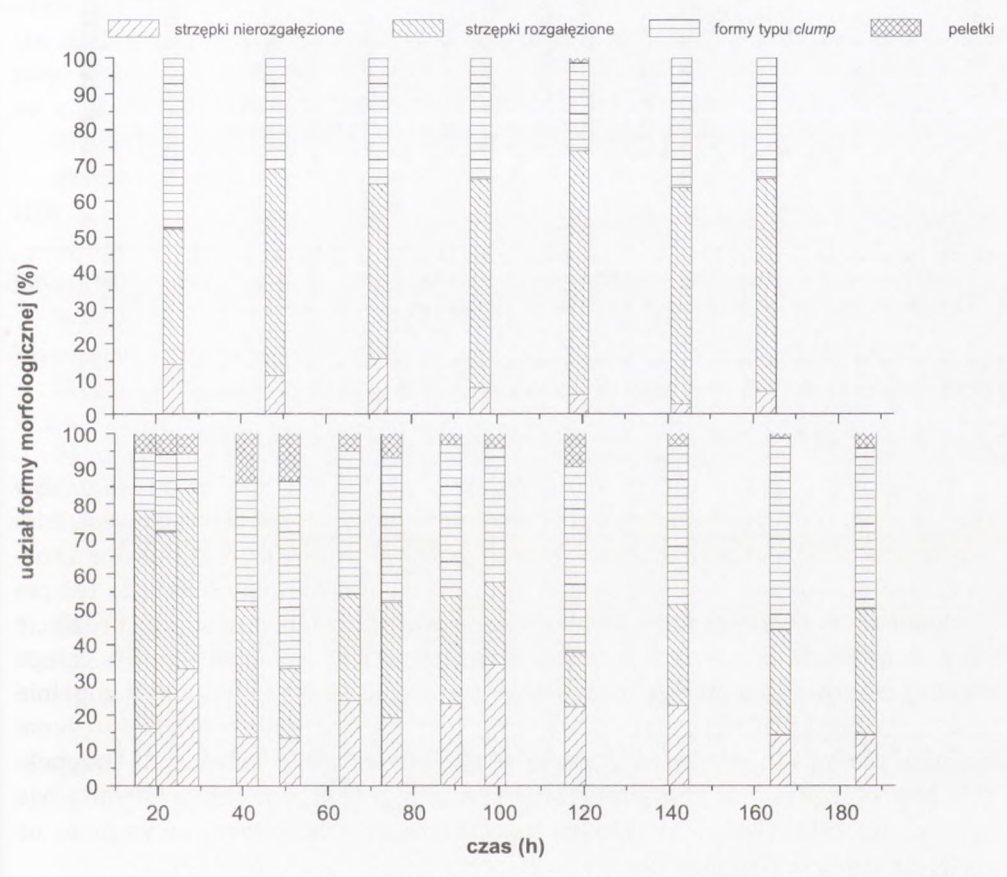

Rys. 8. Udział form morfologicznych strzępek grzybni w procesie wzrostu grzybni i akumulacji kwasu cytrynowego przez *Aspergillus niger* w bioreaktorze mieszadłowym przy n>300 rpm (wykres górny) <sup>i</sup> typu *air-lift* w warunkach nadciśnienia 0,25 MPa (wykres dolny).

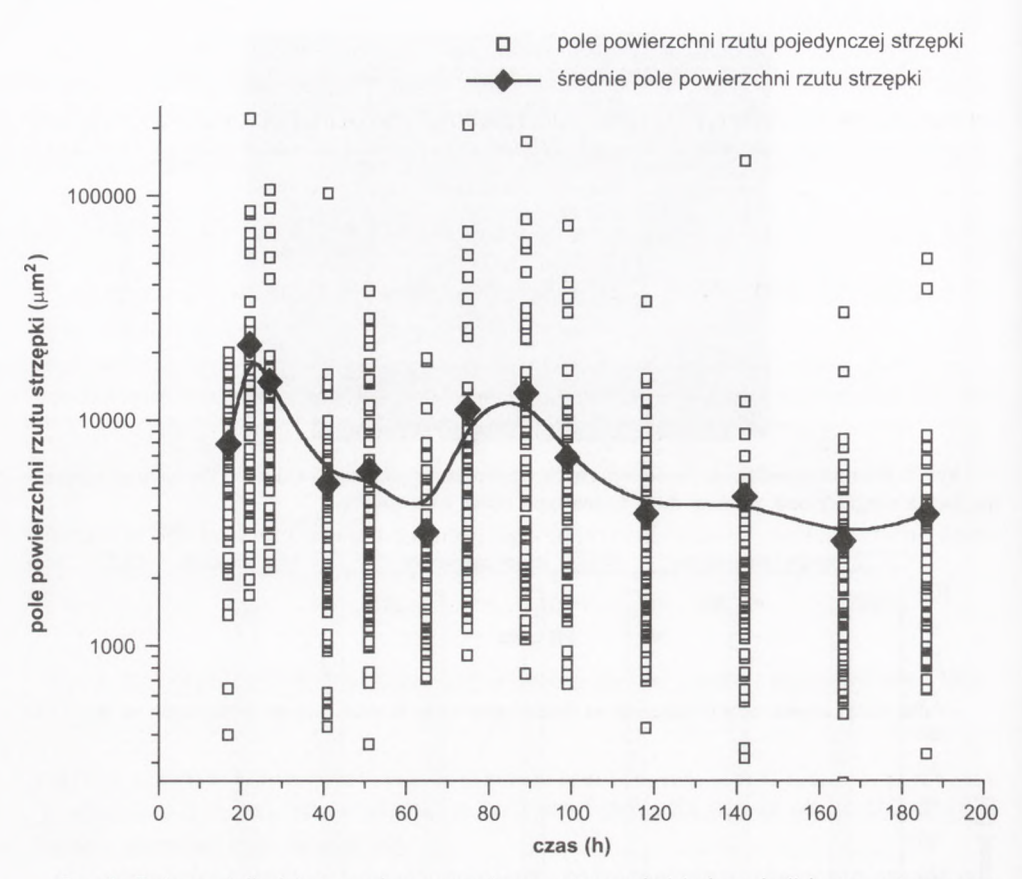

Rys. 9. Zmiany wielkości strzępek w procesie wzrostu grzybni <sup>i</sup> akumulacji kwasu cytrynowego przez *Aspergillus niger* w bioreaktorze typu *air-lift* w warunkach nadciśnienia 0,25 MPa.

Udział poszczególnych form morfologicznych był ściśle zależny od warunków procesowych oraz typu bioreaktora. Generalnie w bioreaktorze zbiornikowym, mieszadłowym w porównaniu do bioreaktora typu *air-lift* formy nierozgałęzione <sup>i</sup> rozgałęzione nieznacznie przeważały nad formami skupionymi typu *clump* czy też peletkami (rys. 8). Również duża szybkość obrotowa mieszadła powodowała rozbicie form skupionych. Formy rozproszone w tym przypadku stanowiły 65-70% całego zbioru analizowanych obiektów. W bioreaktorze typu *air-lift* sytuacja była zupełnie inna. Na początku procesu przeważały formy rozproszone, gdyż niewielkie stężenie biomasy pozwalało jeszcze na w miarę swobodny wzrost pojedynczych strzępek. Od około 48 godziny do końca procesu przeważały jednak formy zbite (50-60%). Nie były one rozbijane, jak w przypadku bioreaktora mieszadłowego, ze względu na mniejsze naprężenia ścinające.

Uzupełnieniem rozważań dotyczących klasyfikacji form morfologicznych strzępek grzybni może być określenie ich średniej wielkości wyrażonej polem powierzchni rzutu strzępki. W procesie prowadzonym w bioreaktorze *air-lift* w warunkach nadciśnienia oscylowała ona wokół wartości 5000  $\mu$ m<sup>2</sup>. Na samym początku widoczny był wzrost wielkości strzępek, nawet do 12 000 µm<sup>2</sup>. Później przeważała raczej tendencja spadkowa z pewnymi oscylacjami. Wielkość strzępek była również dość silnie zróżnicowana, już od początku procesu, co jest widoczne na rysunku 9.

## **5.3. Kinetyka kiełkowania spor** *Aspergillus niger* **w hodowli wstrząsanej**

Wczesne etapy rozwoju grzybni, a szczególnie proces kiełkowania spor silnie determinują dalszy przebieg wzrostu grzybni. Mają również istotny wpływ na późniejszą biosyntezę pożądanych metabolitów [19]. Techniki cyfrowej analizy obrazu pozwalają na szczegółowe określenie morfologii kiełkujących spor oraz kinetyki wzrostu pojedynczych strzępek. W badaniach kinetyki kiełkowania spor została użyta prosta metoda barwienia strzępek za pomocą błękitu metylowego w roztworze laktofenolowym (FLUKA). Dodawano 0,02 ml roztworu barwnika do 2 ml zawiesiny. W celu określenia parametrów morfologicznych kiełkujących spor zastosowano następującą procedurę obróbki obrazu (rys. 10).

1) filtrowanie obrazu filtrem górnoprzepustowym Gaussa o jądrze  $7 \times 7$ ;

2) ekstrakcję warstwy intensywności *{intensity)* z obrazu kolorowego w modelu HSI;

3) segmentację obrazu w celu oddzielenia obiektu od tła. Przyjęto wartość progu *(threshold)* na poziomie 74;

4) przekształcenie obrazu w skali szarości na obraz binarny postaci maski obiektu;

5) obróbkę obrazu binarnego za pomocą zamykania i otwierania o różnym jądrze w celu usunięcia niejednorodności w obiekcie i ewentualnych artefaktów;

6) obliczenie wartości całkowitego pola strzępek i spor oraz ich kolistości przy wykorzystaniu obrazów binarnych;

7) tworzenie szkieletu obiektu o grubości <sup>1</sup> piksela za pomocą pocieniania;

8) obliczenie całkowitej długości strzępek oraz liczby wierzchołków w oparciu na szkielecie binarnym obiektu.

Podobnie jak w przypadku wyznaczania ułamków stref fizjologicznych określona została minimalna liczba obiektów, jakie należy poddać obróbce. Ze względu na mniejsze zróżnicowanie wielkości obiektów dobra wartość średnia danego parametru morfologicznego była już nawet uzyskiwana po zanalizowaniu 20. obiektów. Na rysunku <sup>11</sup> pokazano zależności całkowitej długości strzępki od liczby zanalizowanych obrazów.

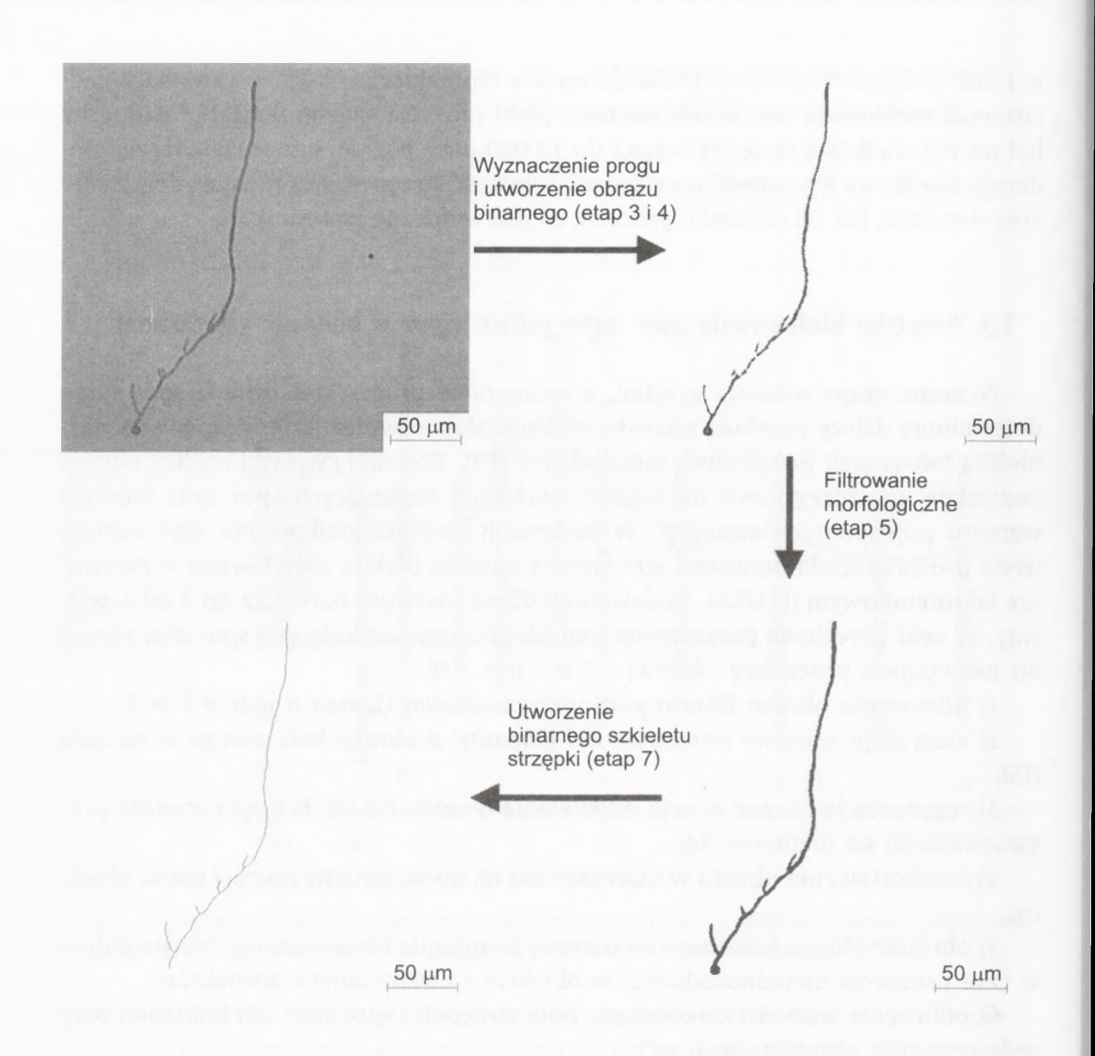

Rys. 10. Procedura obróbki obrazów kiełkujących spor (pominięto dwa pierwsze etapy).

Na rysunku 12 przedstawiono typowe formy morfologiczne kiełkujących spor. Proces ten jest bardzo dynamiczny o czym świadczą bardzo silne zmiany zarówno kształtu jak <sup>i</sup> wielkości obiektów, w przeciągu bardzo krótkiego czasu. Kiełkowanie spor grzybów nitkowych przebiega w trzech fazach; pęcznienia spor, pojawiania się kiełka oraz wydłużania się strzępki [19].

Przeciętna średnica *spory Aspergillus niger* przed wprowadzeniem do podłoża inokulacyjnego wynosiła 2,93 $\pm$ 0,15 µm, a w 6 godzinie procesu - 4,91 $\pm$ 0,41 µm. Różnica tych średnic jest miarą spęcznienia spor. Na rysunku 13 umieszczono krzywe przedstawiające zmiany podstawowych parametrów morfologicznych grzybni

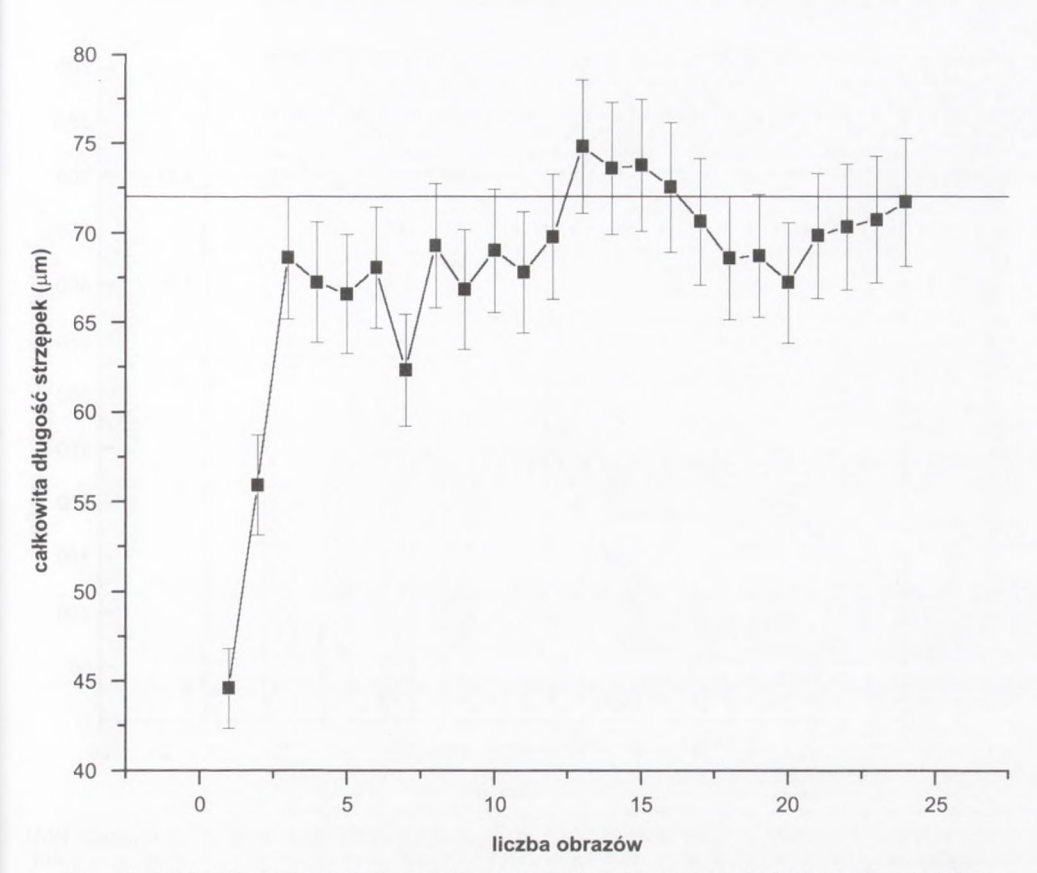

Zastosowanie cyfrowej analizy obrazu do badań morfologii i fizjologii grzybów nitkowych

Rys. 11. Zależność pomiędzy liczbą zanalizowanych obrazów a wartością średnią całkowitej długości strzępki (12 h procesu kiełkowania spor).

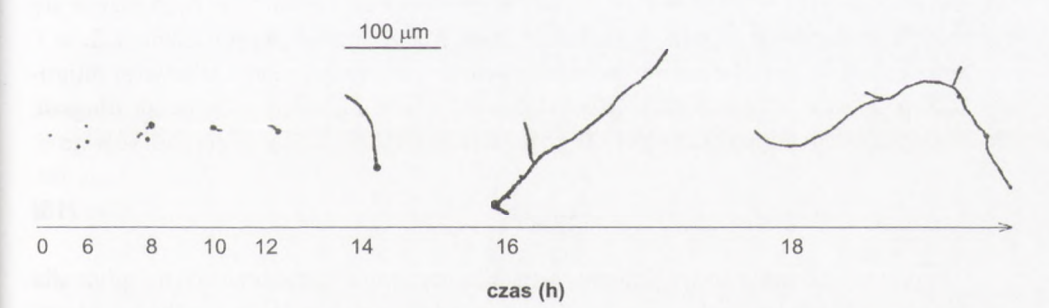

Rys. 12. Zmiany wyglądu kiełkującej spory (rysunek wykonano w oparciu na binarnych obrazach strzępek pochodzących z różnych godzin procesu).

W czasie w poszczególnych fazach procesu. Pole powierzchni rzutu rosło nieomal wykładniczo w czasie od momentu pojawienia się pierwszych kiełków, co miało miejsce w ósmej godzinie procesu. Wtedy kolistość spor przekraczała już 1, ale po-

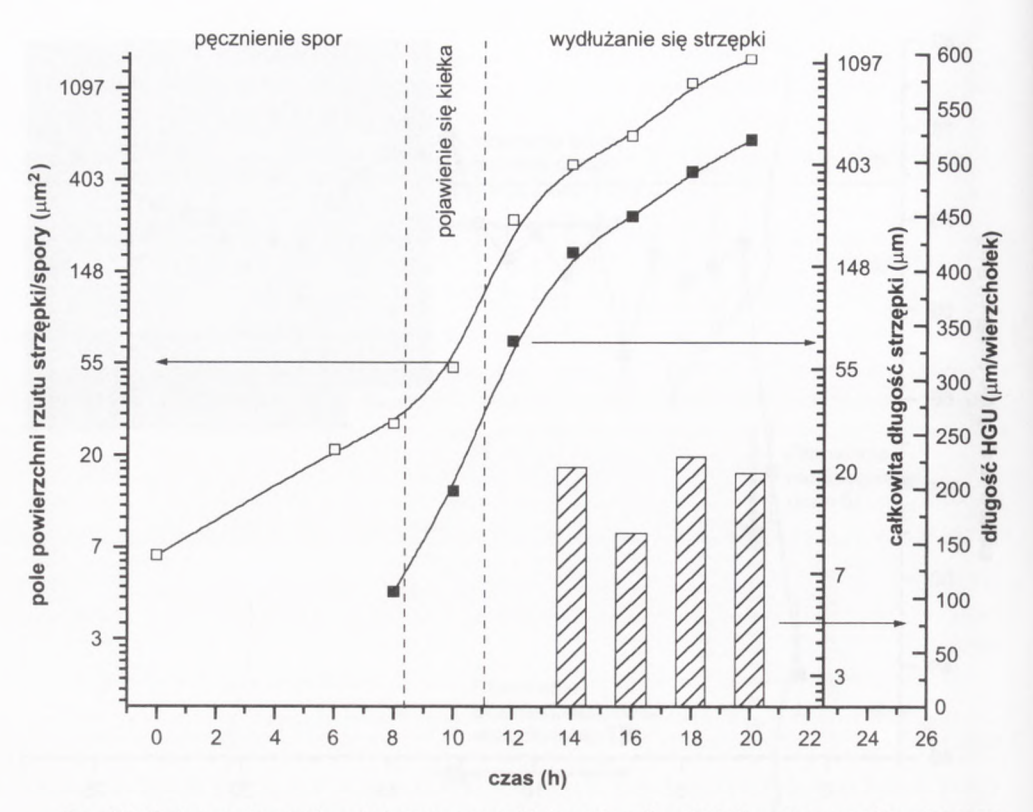

Rys. 13. Zmiany pola powierzchni rzutu strzępki (spory), całkowitej długości oraz długości HGU strzępek w czasie.

zostawała mniejsza niż 1,2. Po 10,5 godzinach procesu uznano, że rozpoczęła się faza wydłużania się strzępek, <sup>a</sup> kolistość spor już znacznie przekroczyła 1,2.

Na rysunku 13 przedstawione zostały również zmiany w czasie całkowitej długości strzępek oraz długości HGU *{Hyphal Growth Unit).* Zgodnie z definicją długość HGU (L<sub>HGU</sub>) to stosunek całkowitej długości strzępki L<sub>H</sub> do liczby wierzchołków n:

$$
L_{HGU} = \frac{L_H}{n} \tag{15}
$$

Ten parametr ma zatem jedynie sens dla strzępek rozgałęzionych, gdyż dla strzępki nierozgałęzionej L<sub>HGU</sub> = L<sub>H</sub>. Zatem zgodnie z definicją tej wielkości 14 godzinę procesu uznać można za czas inicjacji rozgałęziania się strzępek. Wartość długości HGU dalej jest właściwie stała. Można ją zatem uznać jako pewną cechę ściśle powiązaną ze szczepem danego grzyba nitkowego. W dalszych godzinach pojawiają się dalsze rozgałęzienia aż do utworzenia form typu *clump.* Całkowita długość strzępki, podobnie jak pole powierzchni rzutu strzępki, rosła wykładniczo od momentu pojawienia się kiełka (rys. 13).

**J**

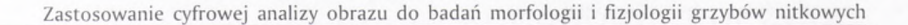

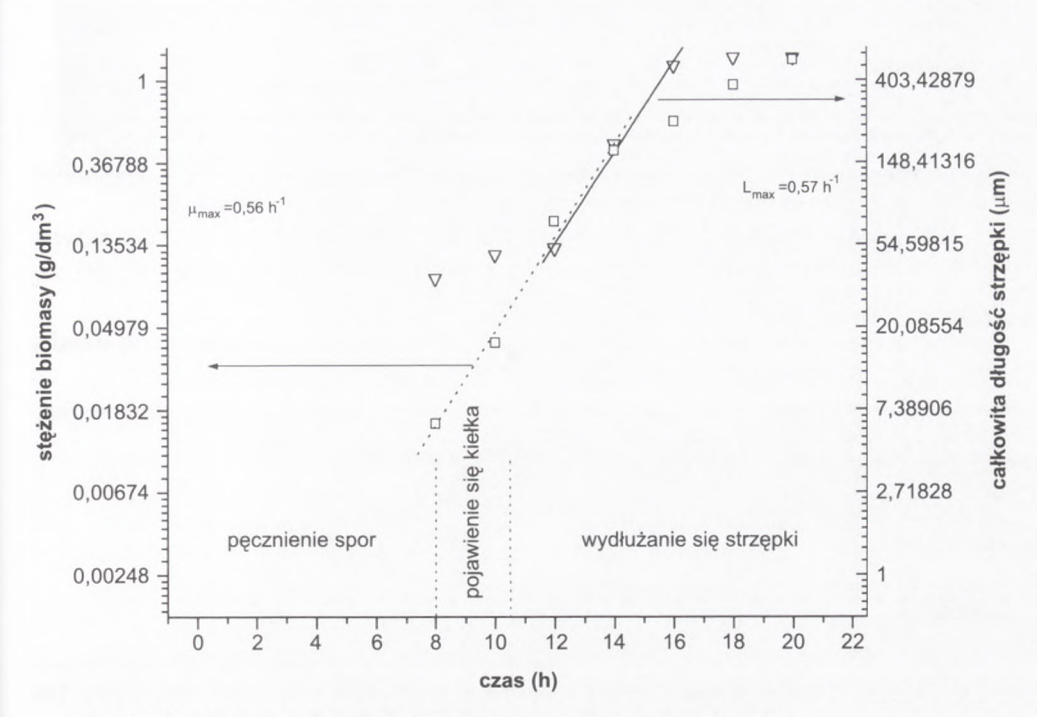

Rys. 14. Wyznaczenie maksymalnej właściwej szybkości wzrostu biomasy.

Na podstawie dwóch zakresów danych: zmiany stężenia biomasy (wyznaczanej jako sucha masa) w czasie oraz zmiany całkowitej długości strzępek w czasie wyznaczona została maksymalna szybkość wzrostu biomasy (rys. 14). Niezależnie od tego czy brane było pod uwagę stężenie biomasy, czy też całkowita długość strzępek, to uzyskane wartości maksymalnej właściwej szybkości wzrostu biomasy były zbliżone i wynosiły one odpowiednio  $\mu_{max} = 0.56$  h<sup>-1</sup> oraz L<sub>max</sub> = 0.57 h<sup>-1</sup>.

Ze względu na to, że określenie stężenia biomasy jako suchej masy jest obciążone dużym błędem, szczególnie we wczesnych etapach procesu kiełkowania spor ze względu na niewielkie ilości grzybni, to można się pokusić o oszacowanie tej wartości za pomocą tak łatwego do wyznaczenia parametru, jakim jest całkowita długość strzępki.

Opisane przykłady zastosowania cyfrowej analizy obrazu do badania właściwości morfologicznych <sup>i</sup> fizjologicznych *Aspergillus niger* z pewnością nie wyczerpują możliwości zastosowań tej techniki. Techniki te można z powodzeniem przenieść <sup>i</sup> zastosować do badania morfologii <sup>i</sup> fizjologii innych szczepów <sup>i</sup> rodzajów grzybów nitkowych, ale nie tylko. Techniki te znajdują również zastosowanie dla bakterii <sup>i</sup> drożdży, choć w tym przypadku wyznacza się oczywiście inne parametry morfologiczne. Stosowanie specyficznych barwników wraz z mikroskopią fluorescencyjną rozszerza jeszcze możliwości badania fizjologii mikroorganizmów, czego przykłady znajdują się w dostępnej literaturze przedmiotu [5,16].

## **5. Wnioski**

Podsumowując te rozważania można stwierdzić, że:

- Cyfrowa analiza obrazu jest narzędziem pozwalającym na szybkie określanie właściwości morfologicznych mikroorganizmów (np. grzybów nitkowych).

- Możliwości cyfrowej analizy obrazu jako narzędzia analitycznego są praktycznie nieograniczone, jedynym problemem jest uzyskanie obrazu o dobrej jakości, zawierającego z punktu widzenia badacza pożądane informacje.

- Cyfrowa analiza obrazu nie jest sama <sup>w</sup> sobie celem, lecz środkiem do uzyskiwania danych potrzebnych, np. do modelowania procesu biologicznego.

- Cyfrowa analiza obrazu pozwala ilościowo określać pewne cechy morfologiczne, które do tej pory mogły być analizowane tylko jakościowo.

Badania zostały sfinansowane z grantu KBN nr 4 T09C 004 23.

#### **Literatura**

- 1. van Vliet L. J., Boddeke F. R., Sudar D., Young ł. T., (1998^, *Image Detectorsfor Digital Image Microscopy,* in: Eds. M. H. F. Wilkinson, F. Schut, *Digital Image Analysis of Microbes, }ohn* Wiley & Sons, Chichester.
- 2. Russ J. C., (1990), *Computer assisted microscopy: the measurement and analysis ofimages.* Plenum Press, New York.
- 3. Glasbey C. A., Florgan G. W., (1994), *Image Analysis for the Biological* Sc/ences, John Wiley & Sons, Chichester.
- 4. Roerdink j. B. T. M., (1998), *An Introduction to Digital Image Processing,* in: Eds. M. FI. F. Wilkinson, F. Schut, *Digital Image Analysis of Microbes,* John Wiley 8; Sons, Chichester.
- 5. Paul G. C., Thomas C. R., (1998), Adv. Biochem. Eng./Biotechnol.. 60, 2-59.
- 6. Adams FI. L., Thomas C. R., (1988), Biotechnol. Bioeng., 32, 707-712.
- 7. Packer FI. L., Thomas C. R., (1990), Biotechnol. Bioeng., 35, 870-881.
- 8. Cox P. W., Thomas C. R., (1992), Biotechnol. Bioeng., 39, 945-952.
- 9. Nielsen J., Johansen C. L., Jacobsen M., Krabben P., Villadsen J., (1995), Biotechnol. Prog., 11,93-98.
- 10. Packer H. L., Kesharvarz-Moore E., Lilly M. D., Thomas C. R., (1992), Biotechn. Bioeng., 39, 384-391.
- 11. Paul G. C., Kent C. A., Thomas C. R., (1994), Trans. IChemE (Part C), 72, 95-105.
- 12. Vanhoutte B., Pons M. N., Thomas C. R., Louvel L., Vivier FI., (1995), Biotechn. Bioeng., 48, 1-11.
- 13. Kossen N. W. F., (2000), Adv. Biochem. Eng./Biotechn., 70, 3-33.
- 14. Agger T., Spohr A., Carlsen M., Nielsen J., (1998), Biotechnol. Bioeng., 57, 321-329.
- 15. Bizukojć M., (2002), *Modelowanie kinetyki wzrostu Aspergillus niger z wykorzystaniem cyfrowej analizy obrazu,* praca doktorska. Politechnika Łódzka.
- 16. Bizukojć M., Ledakowicz S., (2000), 3''"^ *European Symposium on Biochemical Engineering Science,* Kopenhaga (materiały konferencyjne).
- 17. Bizukojć M., Ledakowicz S., (2001), *10^'' European Congress on Biotechnology,* Madryt (materiały konferencyjne).
- 18. Bizukojć M., Ledakowicz S., (2003), Enz. Microb. Technol., 32, 268-281.
- 19. Paul G. C., Kent C. A., Thomas C. R., (1993), Biotechnol. Bioeng., 42, 11-23.